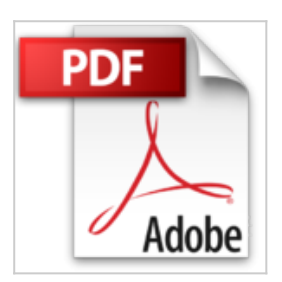

## **Office 2013 - Nouveautés et fonctions essentielles - Word, Excel, PowerPoint et Outlook**

**Collectif** 

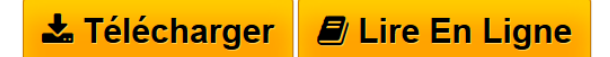

**Office 2013 - Nouveautés et fonctions essentielles - Word, Excel, PowerPoint et Outlook** Collectif

**[Telecharger](http://bookspofr.club/fr/read.php?id=2746079119&src=fbs)** [Office 2013 - Nouveautés et fonctions essentielles - W](http://bookspofr.club/fr/read.php?id=2746079119&src=fbs) [...pdf](http://bookspofr.club/fr/read.php?id=2746079119&src=fbs)

**[Lire en Ligne](http://bookspofr.club/fr/read.php?id=2746079119&src=fbs)** [Office 2013 - Nouveautés et fonctions essentielles - ...pdf](http://bookspofr.club/fr/read.php?id=2746079119&src=fbs)

## **Office 2013 - Nouveautés et fonctions essentielles - Word, Excel, PowerPoint et Outlook**

**Collectif** 

**Office 2013 - Nouveautés et fonctions essentielles - Word, Excel, PowerPoint et Outlook** Collectif

## **Téléchargez et lisez en ligne Office 2013 - Nouveautés et fonctions essentielles - Word, Excel, PowerPoint et Outlook Collectif**

150 pages

Présentation de l'éditeur

"Ce livre est un aide-mémoire ; il vous présente de façon synthétique, les nouveautés et fonctions essentielles de Microsoft® Word, Excel, PowerPoint et Outlook 2013 : comment créer et mettre en forme un texte avec Word 2013 en appliquant thème, styles et modèle, comment rechercher du texte, corriger les fautes et insérer des tableaux. La partie sur Excel 2013 décrit comment concevoir des tableaux divers, insérer des formules de calcul, mettre en forme le tableau avant de l'imprimer ; la conception de graphiques est aussi abordée. Avec PowerPoint 2013, vous verrez comment créer des présentations, ajouter, mettre en valeur les diapositives, utiliser le mode Masque, insérer images, son et vidéos ; ce chapitre se termine pas les fonctions relatives aux effets d'animation et à la conception de diaporama. Vous verrez également comment envoyer et recevoir des messages avec Outlook 2013. Le dernier chapitre présente les fonctions qui sont communes à ces quatre applications. Les nouvelles fonctionnalités de la version 2013 de chaque application vous sont présentées au début de chaque chapitre ; les titres correspondants sont mis en évidence à l'aide du pictogramme Nouveautés."

Download and Read Online Office 2013 - Nouveautés et fonctions essentielles - Word, Excel, PowerPoint et Outlook Collectif #2GWBLYQF85Z

Lire Office 2013 - Nouveautés et fonctions essentielles - Word, Excel, PowerPoint et Outlook par Collectif pour ebook en ligneOffice 2013 - Nouveautés et fonctions essentielles - Word, Excel, PowerPoint et Outlook par Collectif Téléchargement gratuit de PDF, livres audio, livres à lire, bons livres à lire, livres bon marché, bons livres, livres en ligne, livres en ligne, revues de livres epub, lecture de livres en ligne, livres à lire en ligne, bibliothèque en ligne, bons livres à lire, PDF Les meilleurs livres à lire, les meilleurs livres pour lire les livres Office 2013 - Nouveautés et fonctions essentielles - Word, Excel, PowerPoint et Outlook par Collectif à lire en ligne.Online Office 2013 - Nouveautés et fonctions essentielles - Word, Excel, PowerPoint et Outlook par Collectif ebook Téléchargement PDFOffice 2013 - Nouveautés et fonctions essentielles - Word, Excel, PowerPoint et Outlook par Collectif DocOffice 2013 - Nouveautés et fonctions essentielles - Word, Excel, PowerPoint et Outlook par Collectif MobipocketOffice 2013 - Nouveautés et fonctions essentielles - Word, Excel, PowerPoint et Outlook par Collectif EPub **2GWBLYQF85Z2GWBLYQF85Z2GWBLYQF85Z**